# **Video Tutorials**

For more videos check out our [Youtube channel](https://www.youtube.com/channel/UCyil-YMqKVtnHlPGEUl6Zdw).

Official playlist: [https://www.youtube.com/playlist?list=PLlcOmi7\\_IKT3K6k9WL65HaZpBv7G\\_C3rf](https://www.youtube.com/playlist?list=PLlcOmi7_IKT3K6k9WL65HaZpBv7G_C3rf)

User tutorial playlist: [https://www.youtube.com/playlist?list=PLlcOmi7\\_IKT2lINL3oTwx3SkTV5lSJE6I](https://www.youtube.com/playlist?list=PLlcOmi7_IKT2lINL3oTwx3SkTV5lSJE6I)

## **Online Desynch Handling:**

Universal Fighting Engine 2 Game Creation Part 9.1

### **Online Play and Rollback Support**

Universal Fighting Engine 2 Game Creation Part 9

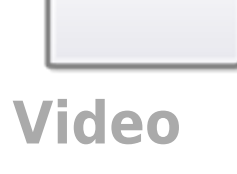

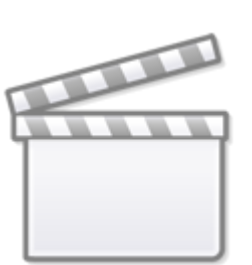

**[Video](http://www.youtube-nocookie.com/embed/j3B-lhd8JBw)**

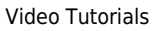

### **Replay Tool**

Universal Fighting Engine 2 Game Creation Part 8.1

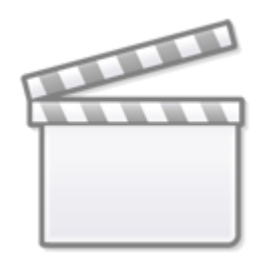

**[Video](http://www.youtube-nocookie.com/embed/OSovR17apP0)**

### **Story, Training, and Challenge Mode**

Universal Fighting Engine 2 Game Creation Part 8

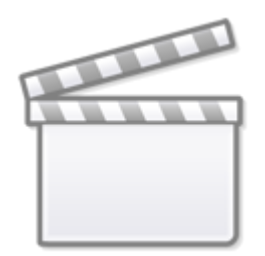

**[Video](http://www.youtube-nocookie.com/embed/BnNyIl9zwvc)**

#### **Updating/Upgrading UFE**

Universal Fighting Engine 2 Game Creation Part 7

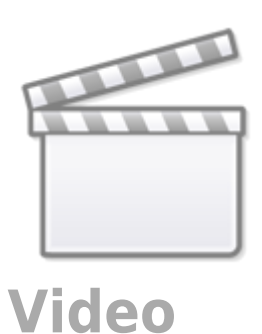

## **Making AI Controlled Fighters**

Universal Fighting Engine 2 Game Creation Part 6

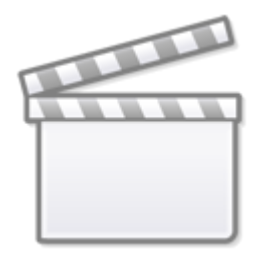

**[Video](http://www.youtube-nocookie.com/embed/IoZvor5i1wM)**

### **User Interface (UI)**

Universal Fighting Engine 2 Game Creation Part 5

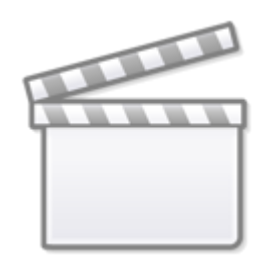

#### **Creating Stages**

Universal Fighting Engine 2 Game Creation Part 4

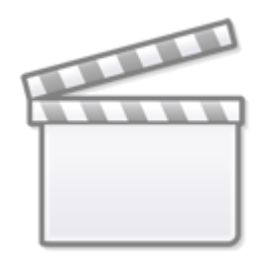

**[Video](http://www.youtube-nocookie.com/embed/oMM1FC3eueo)**

### **Animations and Move Setup**

Learn how to set animation and moves

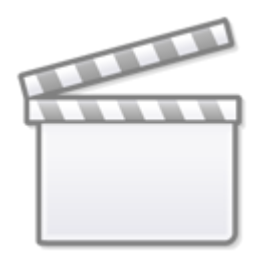

**[Video](http://www.youtube-nocookie.com/embed/aSiLFey9ImA)**

#### **Character Setup**

Learn how to set up your own character

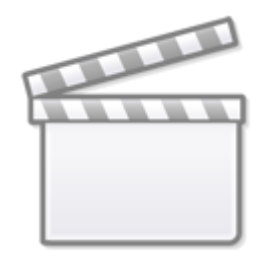

**[Video](http://www.youtube-nocookie.com/embed/2q6HtL9L_GY)**

### **Initial Setup**

Learn how to set custom hitboxes and your own 2D characters

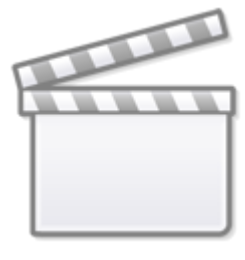

**[Video](http://www.youtube-nocookie.com/embed/eDSiBNlKipc)**

#### **UFE Overview**

Learn how to set custom hitboxes and your own 2D characters

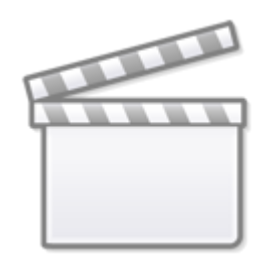

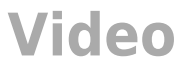

#### **Assist Moves Tutorial**

Learn how to set custom hitboxes and your own 2D characters

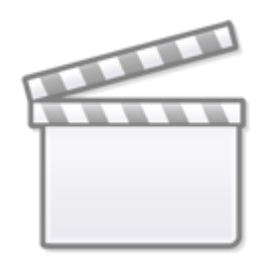

**[Video](http://www.youtube-nocookie.com/embed/zReeesbk3fw)**

### **2D Animations and Custom Hitboxes Tutorial**

Learn how to set custom hitboxes and your own 2D characters

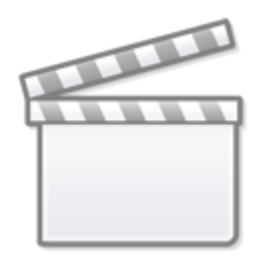

**[Video](http://www.youtube-nocookie.com/embed/7WHkkioBSMw)**

#### **Multiple Gauges Tutorial**

Learn how to set multiple gauge meters in your game

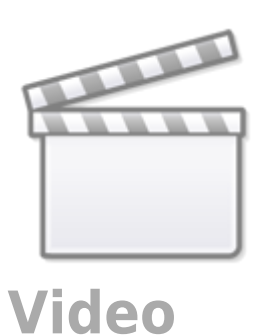

### **Basic Moves Tutorial**

Learn how to set basic moves and animations using the character's [move sets](http://ufe3d.com/doku.php/character:movesets)

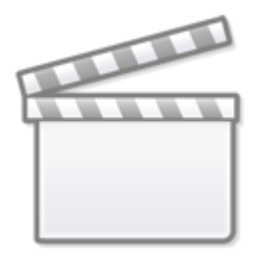

**[Video](http://www.youtube-nocookie.com/embed/kNx4Ee9_KcQ)**

#### **Special Moves Tutorial**

Learn how to create other special moves using the [move editor](http://ufe3d.com/doku.php/move:start)

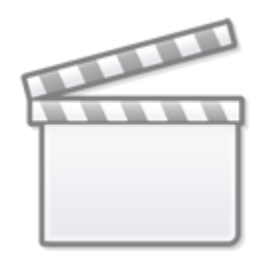

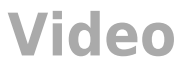

## **Projectile Tutorial**

Learn how to create projectile attacks using the [move editor](http://ufe3d.com/doku.php/move:start)

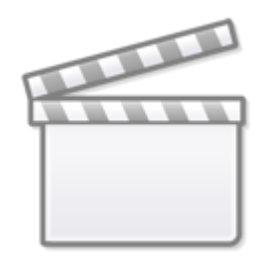

**[Video](http://www.youtube-nocookie.com/embed/ctAdvmfibFQ)**

### **Stage Creation Tutorial**

Learn how to create and customize stages on UFE

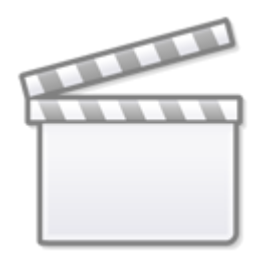

**[Video](http://www.youtube-nocookie.com/embed/JdqkKPhzM8E)**

#### **UI Tutorial**

Learn how to customize and design your user interface with the new Unity UI system (Unity 5)

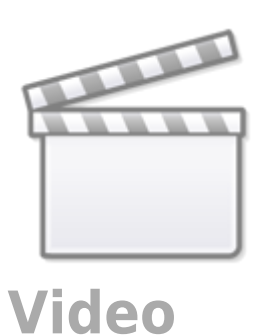

### **AI Template Creation**

Learn how to build an AI Template (requires [Fuzzy AI Addon](https://sellfy.com/p/KLJL/) or [UFE Bundle\)](https://sellfy.com/p/11if/)

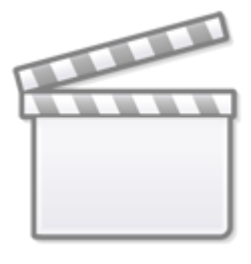

**[Video](http://www.youtube-nocookie.com/embed/jzAgfmKiQJA)**

#### **Fuzzy AI Rundown**

Learn how Fuzzy AI works (requires [Fuzzy AI Addon](https://sellfy.com/p/KLJL/) or [UFE Bundle](https://sellfy.com/p/11if/))

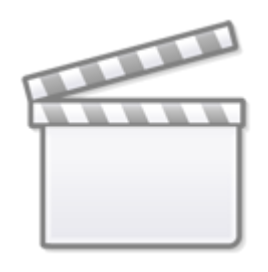

**[Video](http://www.youtube-nocookie.com/embed/AX-DlMuZx6s)**

#### **Throw Tutorial**

Learn about Throws, including how to mimic SF2 style throws and throws without reaction moves

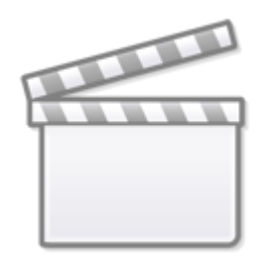

**[Video](http://www.youtube-nocookie.com/embed/SBwc0apVZVo)**

### **Mecanim Tutorial**

Learn how to re-target animations and moves using Mecanim

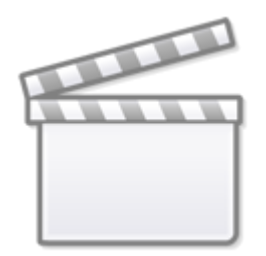

**[Video](http://www.youtube-nocookie.com/embed/8tLeUOL7lYM)**

### **Move Editor Tutorial (old)**

Learn how to create a move and have it running in less then 20 minutes!

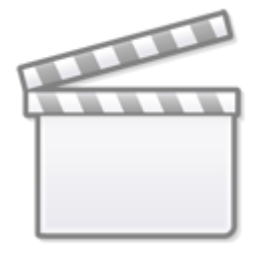

**[Video](http://www.youtube-nocookie.com/embed/vmrGV6BY-bg)**

### **Hitboxes Tutorial (old)**

Learn how to setup your character from a model file and create its hitboxes in this video.

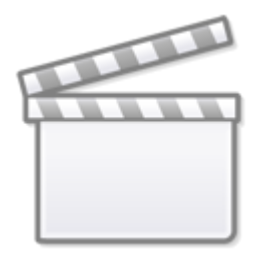

**[Video](http://www.youtube-nocookie.com/embed/6tJ7rPAvt_w)**

#### [< Back to Universal Fighting Engine - Introduction](http://ufe3d.com/doku.php/start)

From: <http://ufe3d.com/>- **Universal Fighting Engine**

Permanent link: **<http://ufe3d.com/doku.php/videotutorials?rev=1668501438>**

Last update: **2022/11/15 03:37**

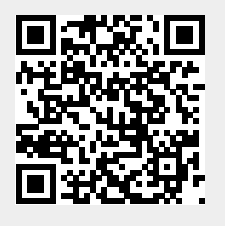